**Программирование на языке Python**

# **Циклические алгоритмы**

*© К.Ю. Поляков, 2015 http://kpolyakov.spb.ru*

## **Что такое цикл?**

**Цикл** – это многократное выполнение одинаковых действий.

#### **Два вида циклов**:

- цикл с **известным** числом шагов (сделать 10 раз)
- цикл с **неизвестным** числом шагов (делать, пока не надоест)

*Задача*. Вывести на экран 10 раз слово «Привет».

? Можно ли решить известными методами?

#### **Повторения в программе**

? Что плохо?

```
print("Привет")
print("Привет")
```
**print("Привет")**

**...**

#### **Блок-схема цикла**

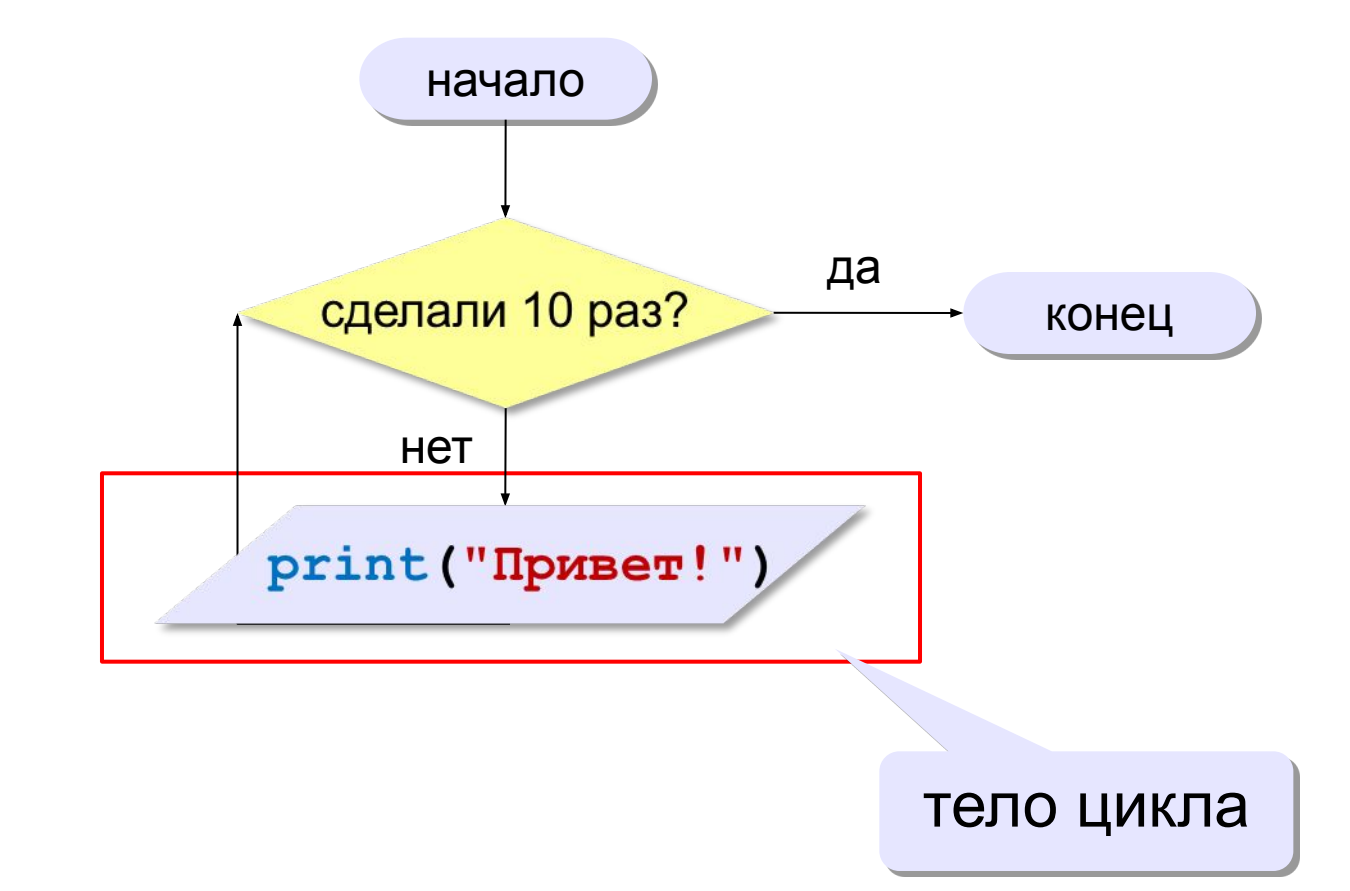

#### **Как организовать цикл?**

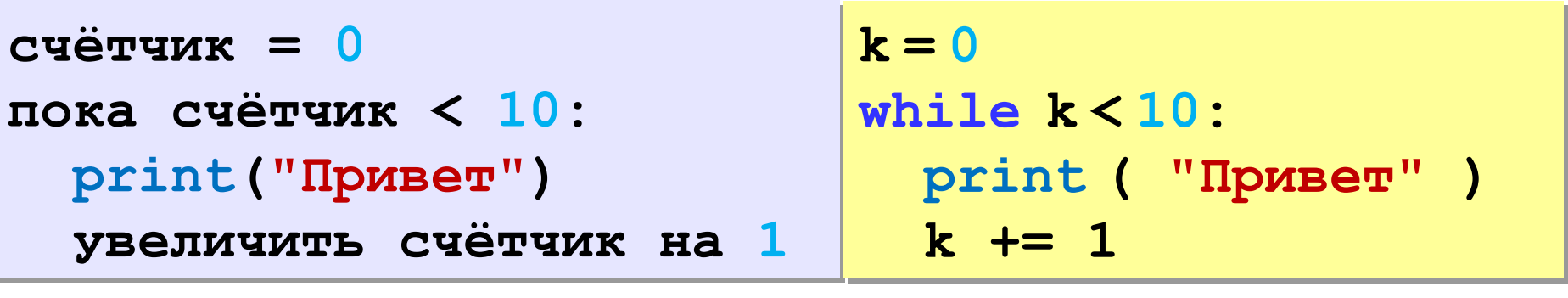

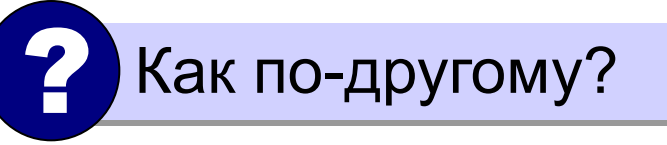

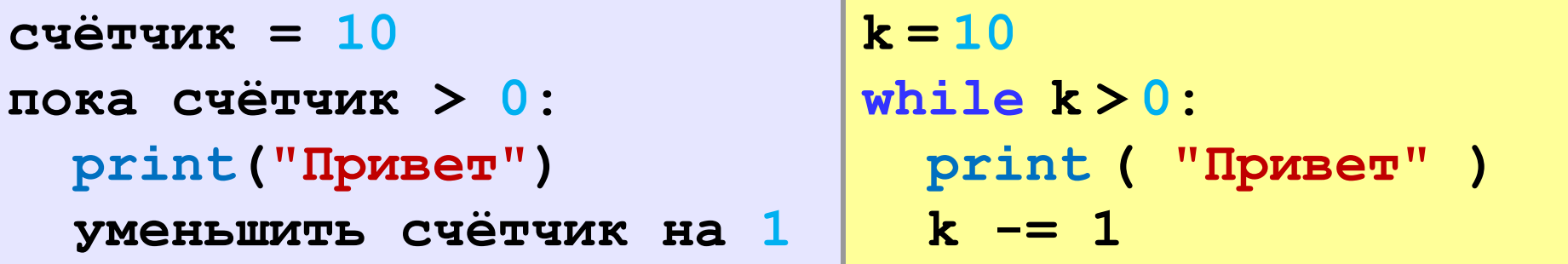

# **Цикл while**

Цикл **while ("пока")** позволяет выполнить одну и ту же последовательность действий, пока проверяемое условие истинно. Условие записывается до тела цикла и проверяется до выполнения тела цикла. Как правило, цикл **while** используется, когда невозможно определить точное значение количества проходов исполнения цикла.

Синтаксис цикла **while** в простейшем случае выглядит так:

# **while** *условие***: блок инструкций**

#### **Сколько раз выполняется цикл?**

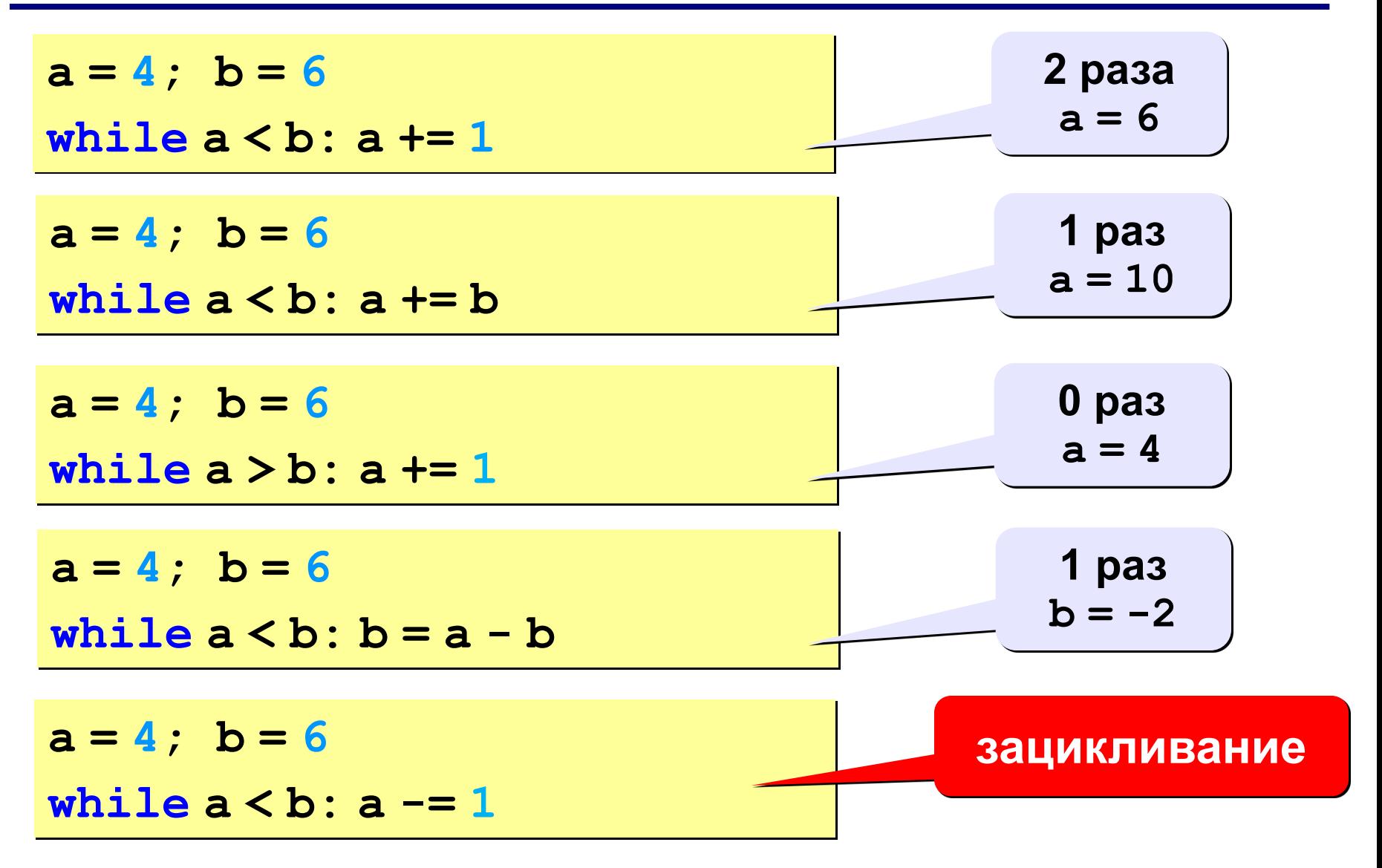

#### **Цикл с условием**

*Задача*. Определить **количество цифр** в десятичной записи целого положительного числа, записанного в переменную **n**.

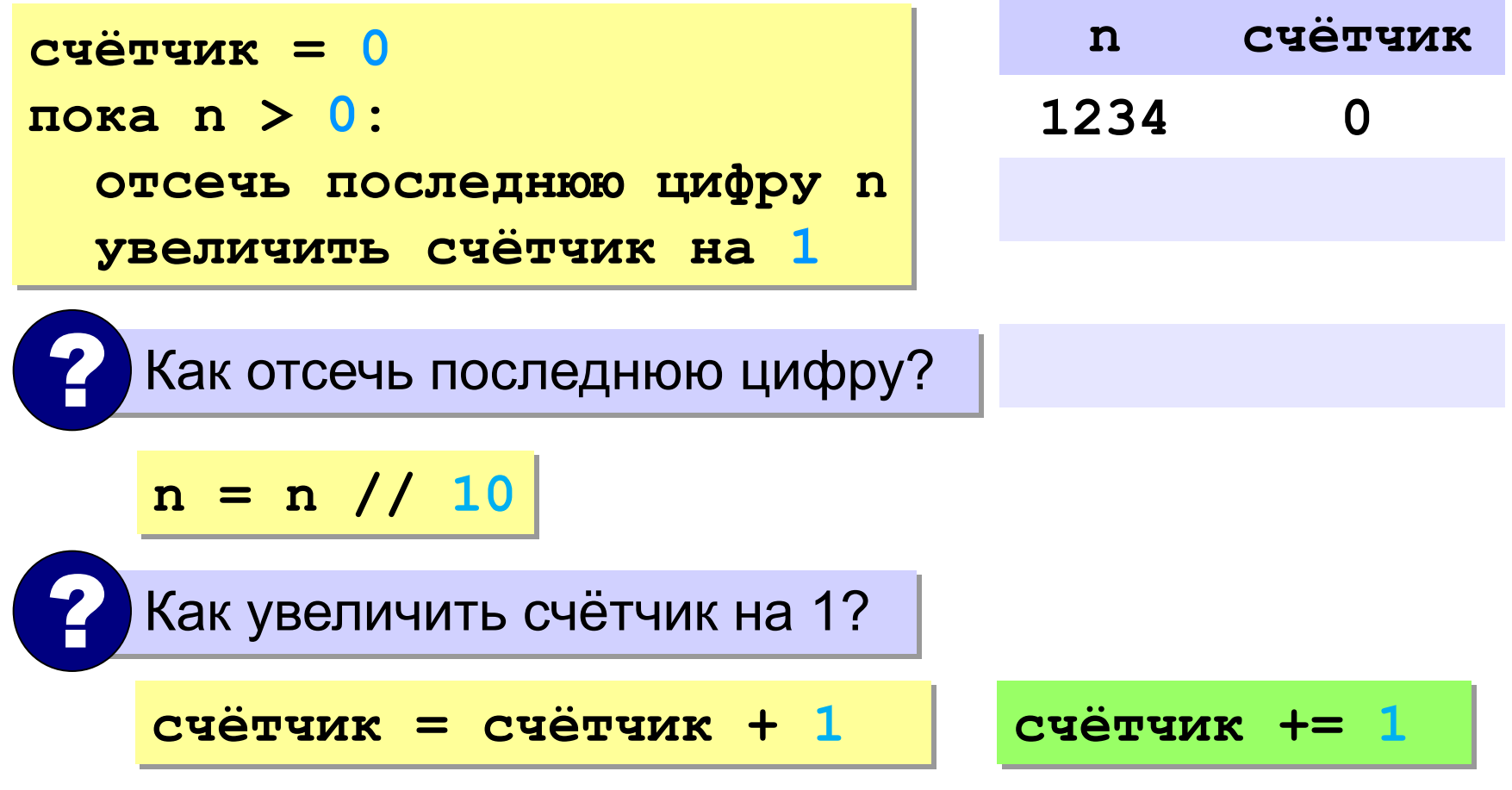

#### **Цикл с условием**

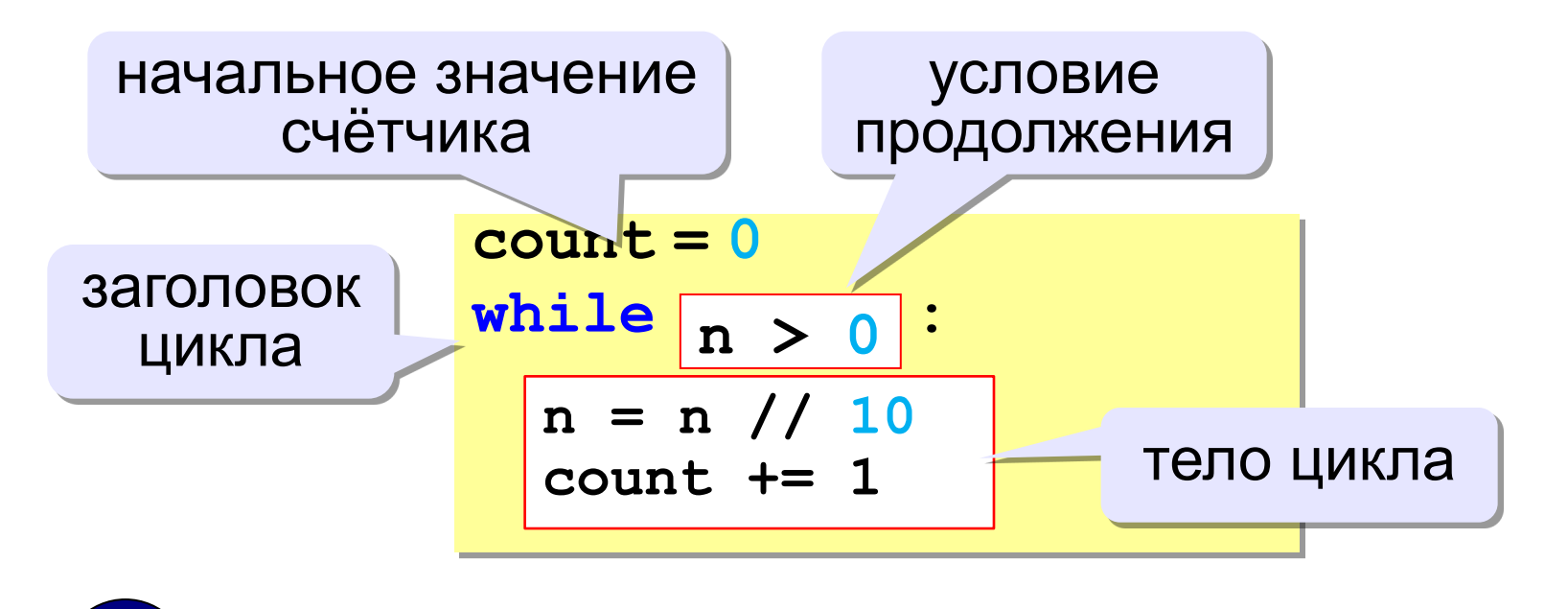

Цикл с предусловием - проверка на входе в цикл!

**«3»:** Ввести с клавиатуры количество повторений и вывести столько же раз какое-нибудь сообщение.

**Пример:**

**Сколько раз:**

**5**

**Привет!**

**Привет!**

**Привет!**

**Привет!**

**Привет!**

**«4»:** Ввести с клавиатуры натуральное число и определить, сколько раз в его записи встречается цифра 1.

**Пример:**

**Введите число:**

**51211**

**3**

**«5»:** Ввести с клавиатуры натуральное число и найти сумму значений его цифр.

#### **Пример:**

**Введите число:**

**1234**

**Cумма цифр 10**

**«6»:** Ввести натуральное число и определить, верно ли, что в его записи есть две одинаковые цифры, стоящие рядом. **Пример:**

**Введите натуральное число:**

**12342**

**Нет.**

**Пример:**

**Введите натуральное число:**

**12245**

**Да.**

**«7»:** По данному целому числу N распечатайте все квадраты натуральных чисел, не превосходящие N, в порядке возрастания.

#### **Пример:**

**Введите натуральное число:**

- *50*
- **1 4 9 16 25 36 49**
- **Пример:**

**Введите натуральное число:**

- **5**
- **1 4**

**«7»:** Программа получает на вход последовательность целых неотрицательных чисел, каждое число записано в отдельной строке. Последовательность завершается числом 0, при считывании которого программа должна закончить свою работу и вывести количество членов последовательности (не считая завершающего числа 0). Числа, следующие за числом 0, считывать не нужно. (доп – сумма и среднее)

#### **Пример:**

```
© К.Ю. Поляков, 2015 http://kpolyakov.spb.ru
  Введите последовательность (0 - конец):
   1
   7
   9
   0
   5
   3
```
**«8»:** Дано целое число *N* (> 1). Если оно является *простым*, т. е. не имеет положительных делителей, кроме 1 и самого себя, то вывести 1, иначе вывести 0. **Пример:**

**Введите число:**

**17**

**1**

# **Алгоритм Евклида**

**Алгоритм Евклида**. Чтобы найти НОД двух натуральных чисел, нужно вычитать из большего числа меньшее до тех пор, пока они не станут равны. Это число и есть НОД исходных чисел.

**НОД(14,21) = НОД(14,7) = НОД(7, 7) = 7** 

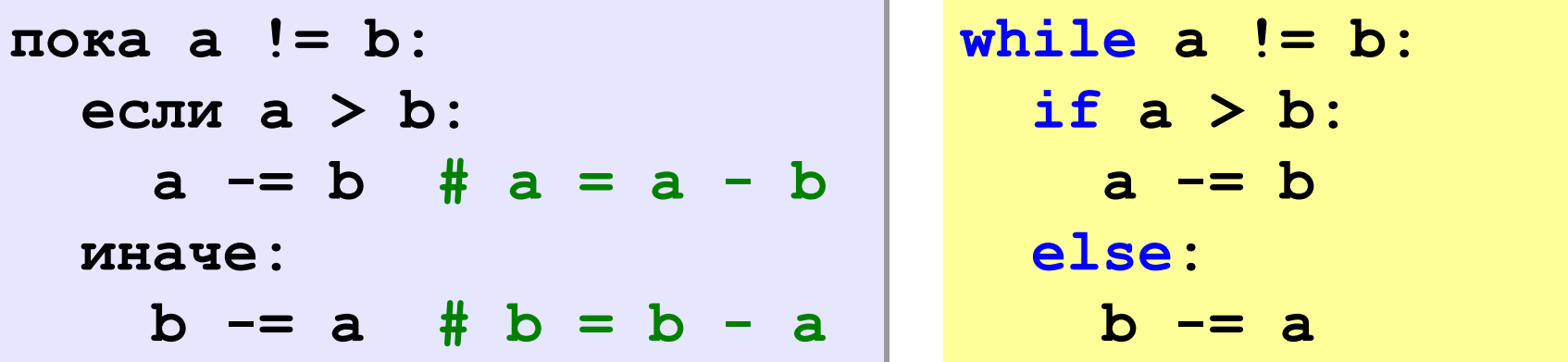

**НОД(1998,2) = НОД(1996,2) = … = НОД(2, 2) = 2** 

# **Алгоритм Евклида**

**Модифицированный алгоритм Евклида**. Заменять большее число на остаток от деления большего на меньшее до тех пор, пока меньшее не станет равно нулю. Другое (ненулевое) число и есть НОД чисел.

**НОД(1998,2) = НОД(0,2) = 2** 

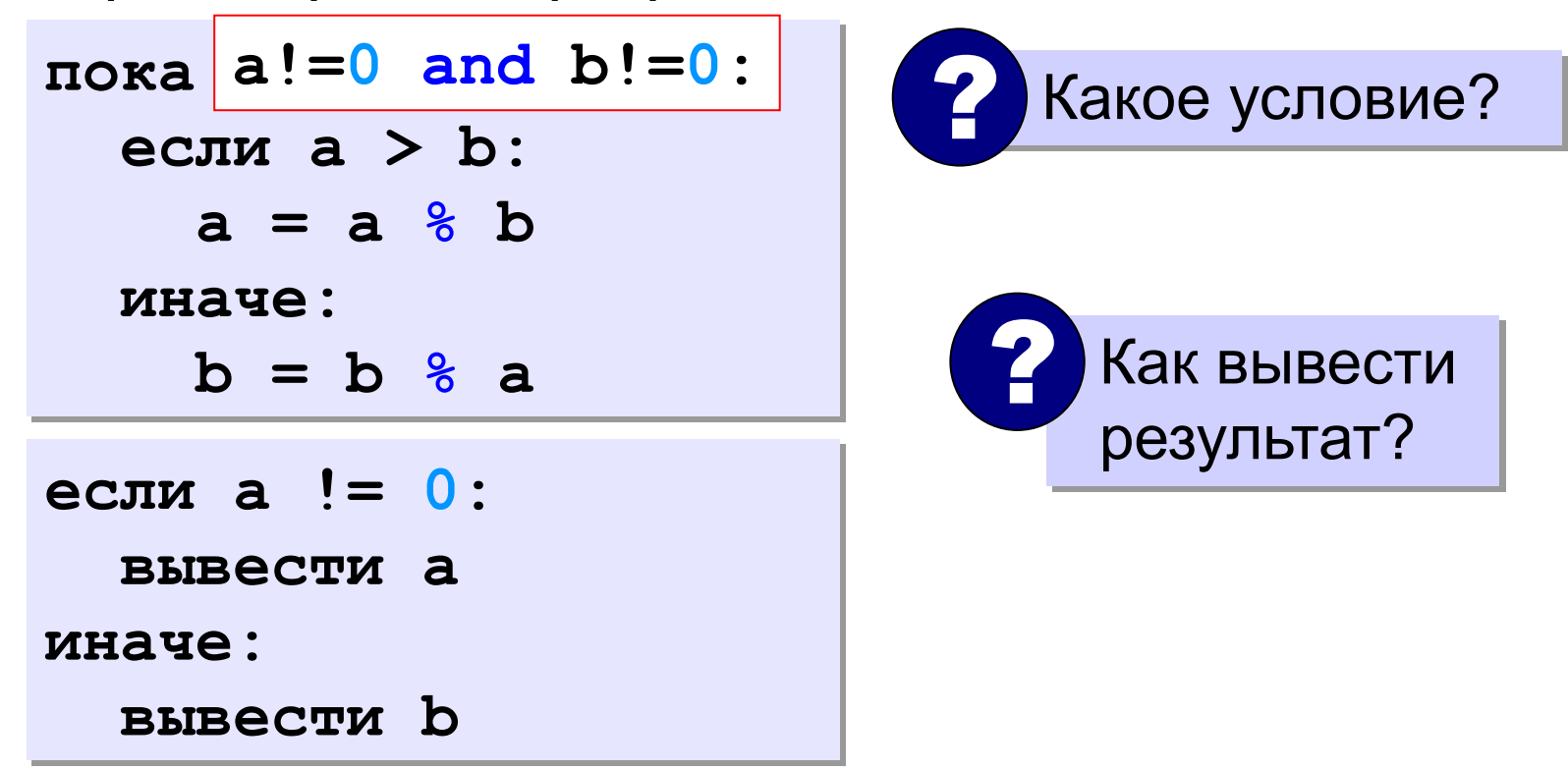

*© К.Ю. Поляков, 2015 http://kpolyakov.spb.ru*

**«3\*»:** Ввести с клавиатуры два натуральных числа и найти их НОД с помощью алгоритма Евклида.

**Пример:**

**Введите два числа:**

**21 14**

**НОД(21,14)=7**

**«4»:** Ввести с клавиатуры два натуральных числа и найти их НОД с помощью **модифицированного** алгоритма Евклида. Заполните таблицу:

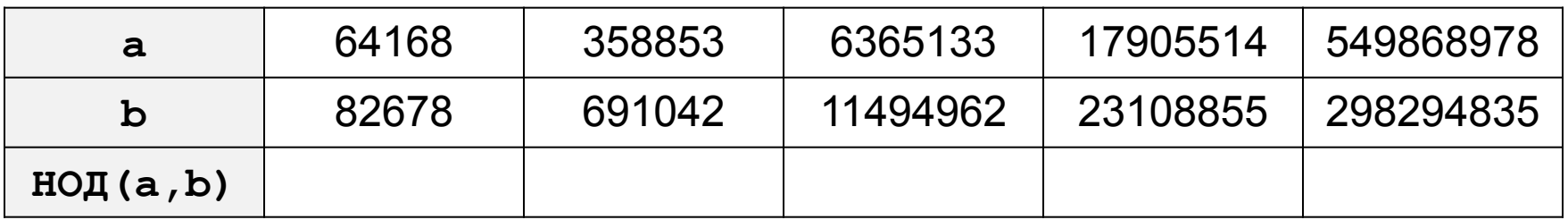

**«5»:** Ввести с клавиатуры два натуральных числа и сравнить количество шагов цикла для вычисления их НОД с помощью обычного и модифицированного алгоритмов Евклида.

**Пример:**

**Введите два числа:**

**1998 2**

**НОД(1998,2)=2**

**Обычный алгоритм: 998**

**Модифицированный: 1**